### **LA RÉTROACTION EN FORMATION À DISTANCE :CONTENU, IMPACT ET TECHNOLOGIE**

**Stéphanie Facchin, Ph. D.Secteur de la recherche, Cégep à distance**

**Atelier de perfectionnement du REFAD25 novembre 2015, Montréal, QC, Canada**

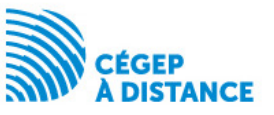

## L'atelier

Pourquoi s'intéresser à la rétroaction?

Une rétroaction qui favorise les apprentissages

Étude 1 : contenu et impact d'une rétroaction traditionnelle

• Que retrouve-t-on dans une copie corrigée?

 • Existe-il un lien entre la note au cours et les annotations?

 Étude 2 : rétroaction traditionnelle ou technologique?

Partage de bonnes pratiques

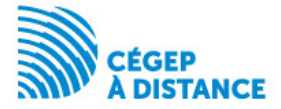

## **POURQUOI S'INTÉRESSER À LA RÉTROACTION?**

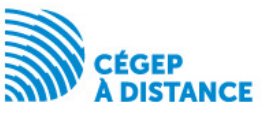

# Une part importante de la formation

#### 7,1 millions d'apprenants (USA en 2014)

#### 33,5 % ayant pris au moins un cours en ligne

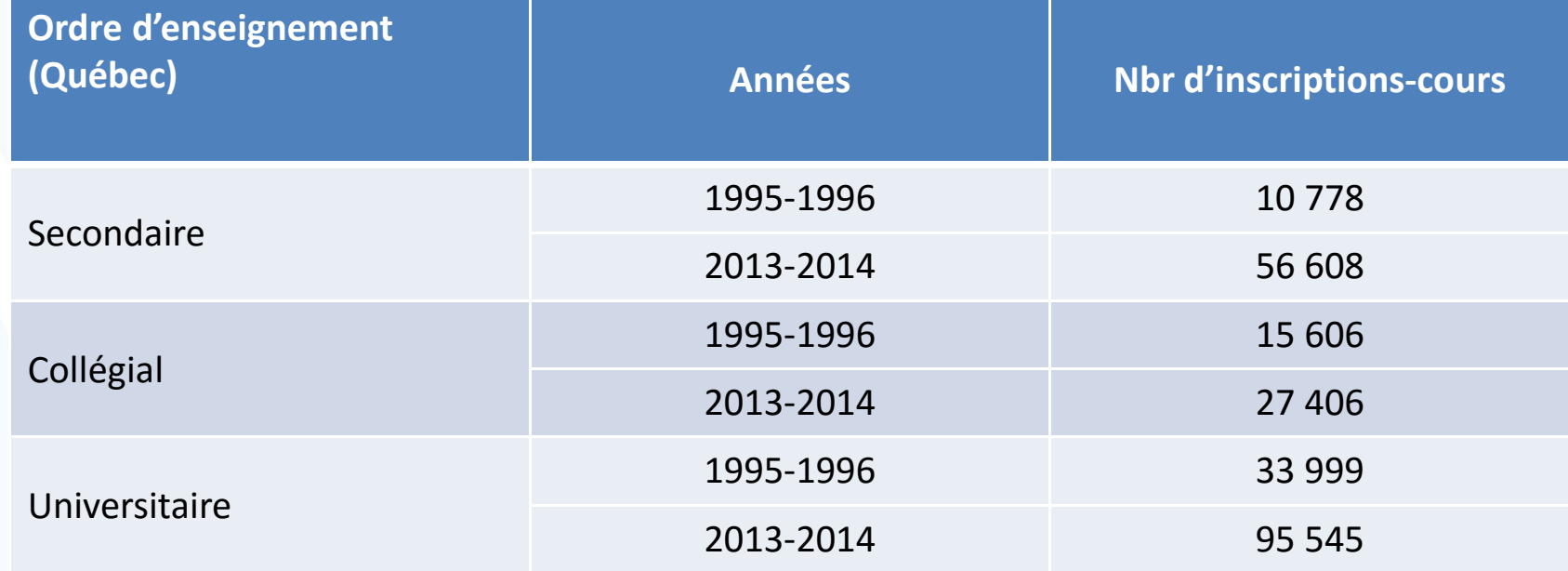

#### **Et bien plus encore dans la pratique**

Allen, I. E., & Seaman, J. (2014). Grade change: Tracking online education in the United States Babson Survey Research Group and Quahog Research Group, LLC. Retrieved on http://www.onlinelearningsurvey.com/reports/gradechange.pdf.Saucier, R. (2015). Portrait des inscriptions en formation à distance (secondaire, collégial et universitaire) au Québec depuis 1995-1996. Montréal, QC : Comité de liaison interordres en formation à distance  $(C)$  IFAD)

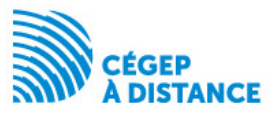

## Malgré tout

### Un taux d'abandon de 30 % en formation à distance

### 20 à 50 % supérieur à la formation en présentielle

*« La réussite et la persévérance aux études demeurent des enjeux majeurs de la formation à distance encore aujourd'hui » (CLIFAD, 2014)*

Carr, S. (2000). As distance education comes of age, the challenge is keeping the students. Chronicle of higher education, 46(23), A39-A41.Cégep à distance (2015, à paraître). Les indicateurs 2012-2013 du Cégep à distance. Montréal, QC : Auteur. Dorais, S. (2003). La persistance aux études, défi premier en formation à distance. Pédagogie Collégiale, 16(4), 9-15. Ekstrand, B. (2013). Prerequisites for persistence in distance education. Online Journal of Distance Learning Administration. Récupéré de http://www.westga.edu/~distance/ojdla/fall163/ekstrand164.html Rovai, A. (2003). In search of higher persistence rates in distance education online programs. Internet in Higher Education, 6, 1-16.

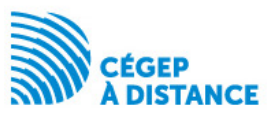

# Variables reliées à l'abandon en formation à distance

Démographiques

Institutionnelles

Environnementales

Caractéristiques de l'apprenant

Bourdages, L. (1996). La persistance et la non-persistance aux études universitaires sur campus et en formation à distance. Distances, 1 (1), 51-68. Bourdages, L., & Delmotte, C. (2001). La persistance aux études universitaires à distance, La Revue Internationale de l'Apprentissage en Ligne et de l'Enseignement à Distance, 16(2), 23-36. Kember, D. (1989). A longitudinal-process model of drop-out from distance education. Journal of Higher Education, 60 (3), 278-301.Hart, C. (2012). Factors associated with student persistence in an online program of study: A review of the literature. Journal of Interactive Online Learning, 11(1), 19-42. Sauvé, L., Debeurme, G., Martel, V., Wright, A., Hanca, G., & Castonguay, M. (2007). SAMI-Persévérance. L'abandon et la persévérance aux études postsecondaires. Rapport déposé au FQRSC. Québec, QC.

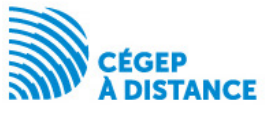

## **UNE RÉTROACTION QUI FAVORISE L'APPRENTISSAGE**

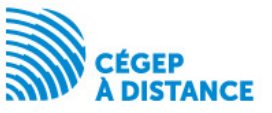

### La rétroaction

### **Un effet positif avéré sur la performance, les apprentissages et la réussite…**

Kluger, A. N., & DeNisi, A. (1996). The effects of feedback interventions on performance: A historical review, a meta-analysis, and a preliminary feedback intervention theory. Psychological bulletin, 119(2), 254. Hattie, J. (2008). Visible learning. A synthesis of over 800 meta-analyses relating to achievement. New York, NY: Routledge. Hattie, J., & Timperley, H. (2007). The power of feedback. *Review of Educational Research*, 77(1), 81-112. Hart, C. (2012). Factors associated with student persistence in an online program of study: A review of the literature. Journal of Interactive Online Learning, 11(1), 19-42. Nicol, D. (2010). From monologue to dialogue: Improving written feedback processes in mass higher education. Assessment & Evaluation in Higher Education, 35(5), 501-517. Nicol, D., & Macfarlane-Dick, D. (2006). Formative assessment and self-regulated learning: A model and seven principles of good feedback practice. Studies in Higher Education, 31(2), 199-218. Rodet, J. 2000. La rétroaction, support d'apprentissage ? Revue du Conseil Québécois de la Formation à Distance, 4(2), 45-74.Shute, V., J. (2008). Focus on formative feedback. Review of Educational Research, 78(1), 153-189.

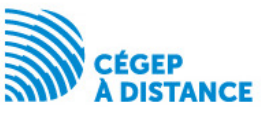

### … sous certaines conditions

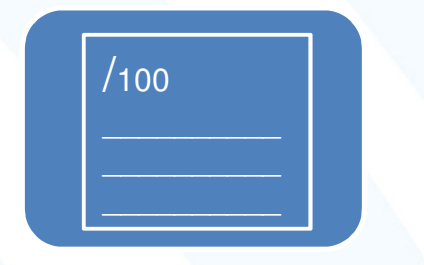

Reliée aux réalisations ldentifie les points

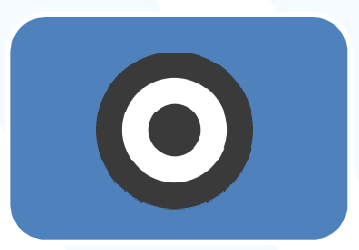

Favorise la connaissance des objectifs, de la progression vers ceuxci et ce qui reste à faire

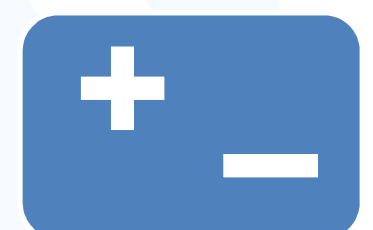

forts et faibles

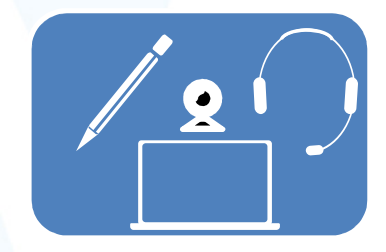

Écrite vs vidéo vs audio, présentation en plusieurs points, rapidité…

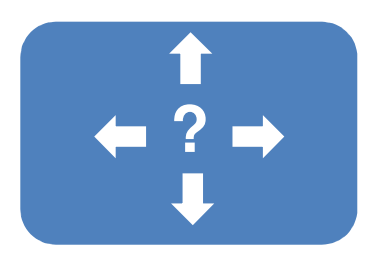

Présente des stratégies pour s'améliorer

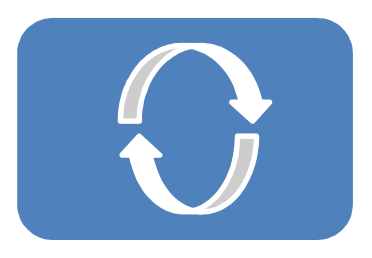

Autorégulation

(Hattie & Timperley, 2007; Nicol, 2010; Nicol & Macfarlane-Dick, 2006; Rodet, 2000)

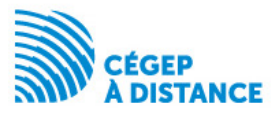

## Niveau de la rétroaction

#### **Purpose**

To reduce discrepancies between current understandings/performance and a desired goal

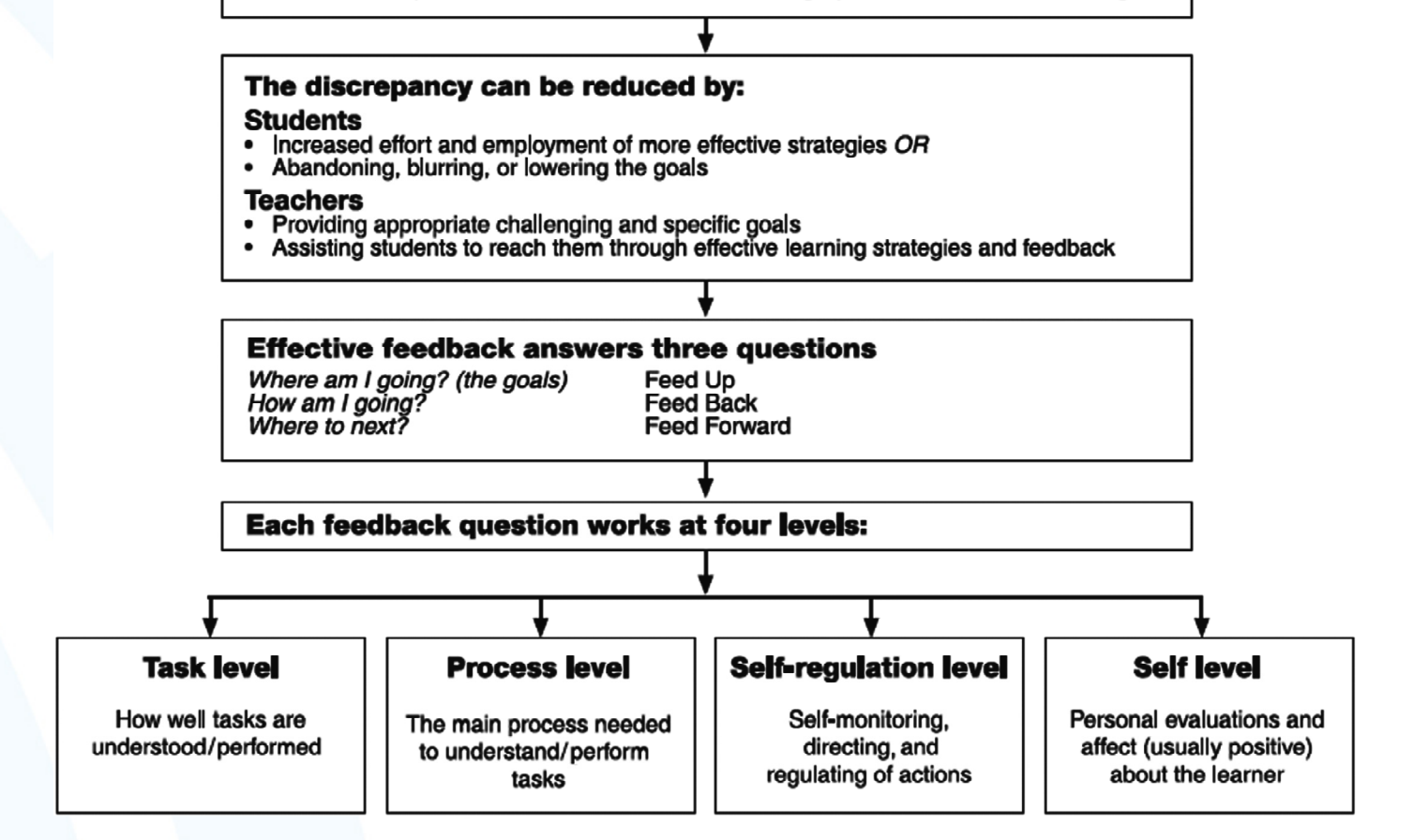

Contenu d'une rétroaction : cognitif, méthodologique, métacognitif et affectif

Hattie, J., & Timperley, H. (2007). The power of feedback. *Review of Educational Research*, 77(1), 81-112 Rodet, J. 2000. La rétroaction, support d'apprentissage ? *Revue du Conseil Québécois de la Formation à Distance, 4*(2), 45-74.

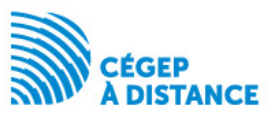

## Type d'annotation

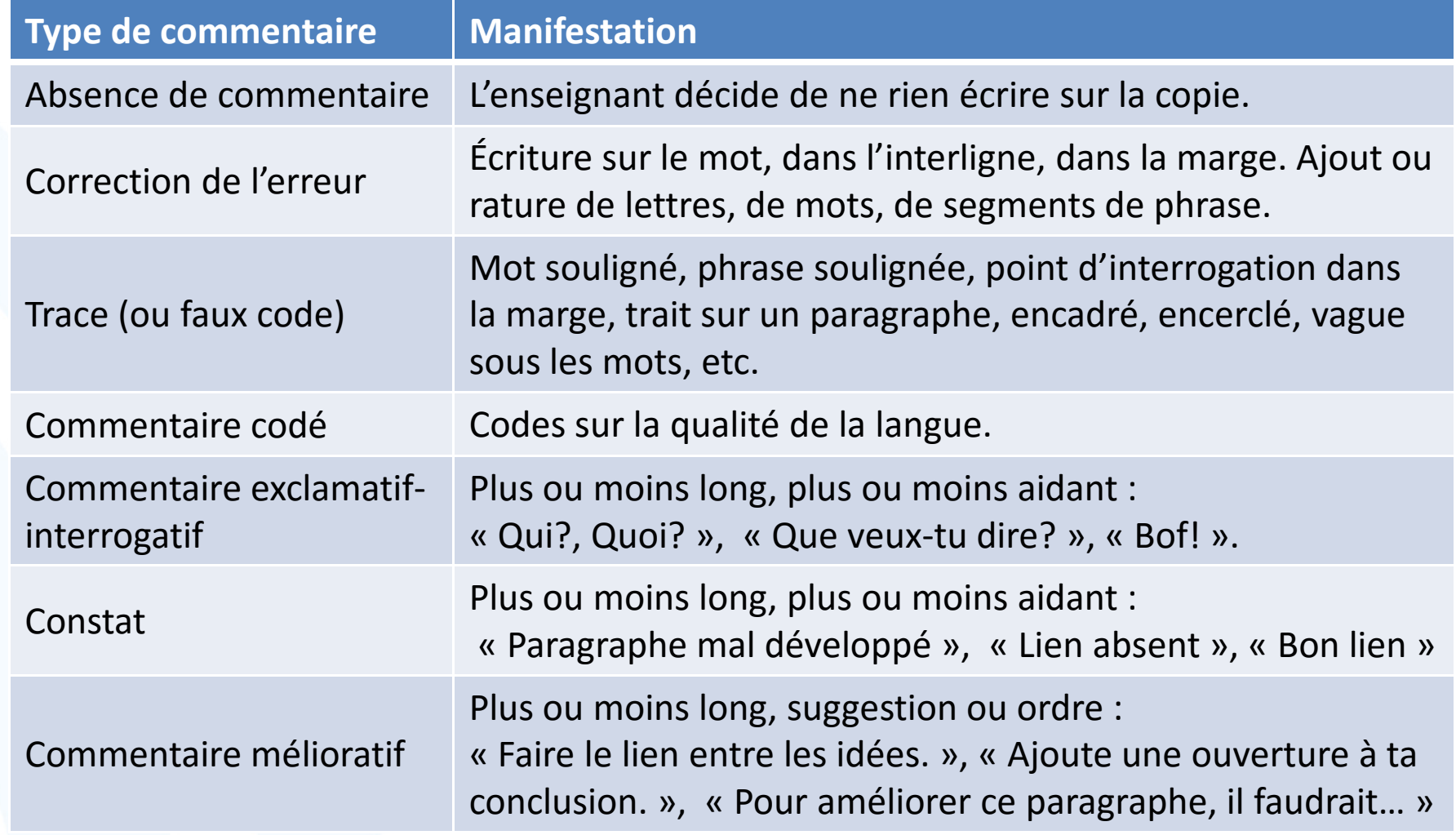

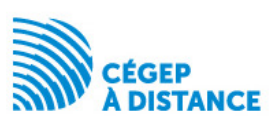

## **CONTENU ET IMPACT D'UNE RÉTROACTION TRADITIONNELLE**Étude 1

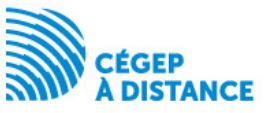

## Objectifs

**Étude exploratoire : analyser les contenus des rétroactions dans les devoirs d'apprenants en formation à distance**

**Développer une formation pour les tuteurs leur permettant de tirer le maximum de la rétroaction et ainsi favoriser la persévérance et la réussite des apprenants**

- Décrire la nature et le niveau des annotations
- Tester s'il existe un lien entre le contenu des annotations et le rendement scolaire

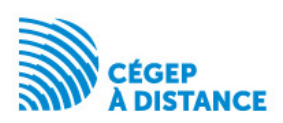

## Méthodologie

- • Échantillon de 100 devoirs (10 %), session d'automne 2014 :
	- –Cours de calcul intégral (201-NYB-05 et 201-203-RE)
	- and the state of the state Devoir 1 à devoir 4
	- –Médiane des notes
- Grille de codage établie à priori et affinée lors du codage si besoin
- Deux codeurs (*<sup>κ</sup>* = 0,9)

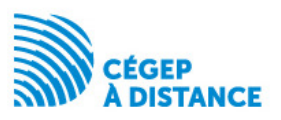

## 77 devoirs analysés

37 apprenants inscrits dans les cours de calcul intégral (201-NYB-05 et 201-203-RE) à la session d'automne 2014 au Cégep à distance

5 apprenants l'avaient déjà suivi au Cégep à distance

13 % ont abandonné, 30 % ont échoué, 57 % ont réussiNote moyenne au cours : 63/100MGS : 76/100

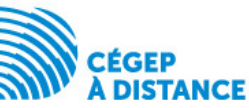

# Qu'est-ce qu'on observe dans les devoirs?

5 609 annotations répertoriées

### En moyenne 73 annotations dans un devoir  $(ET = 45; Min. = 17; Max. = 178)$

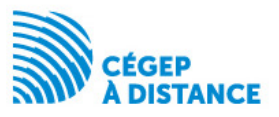

# Répartition des annotations observées

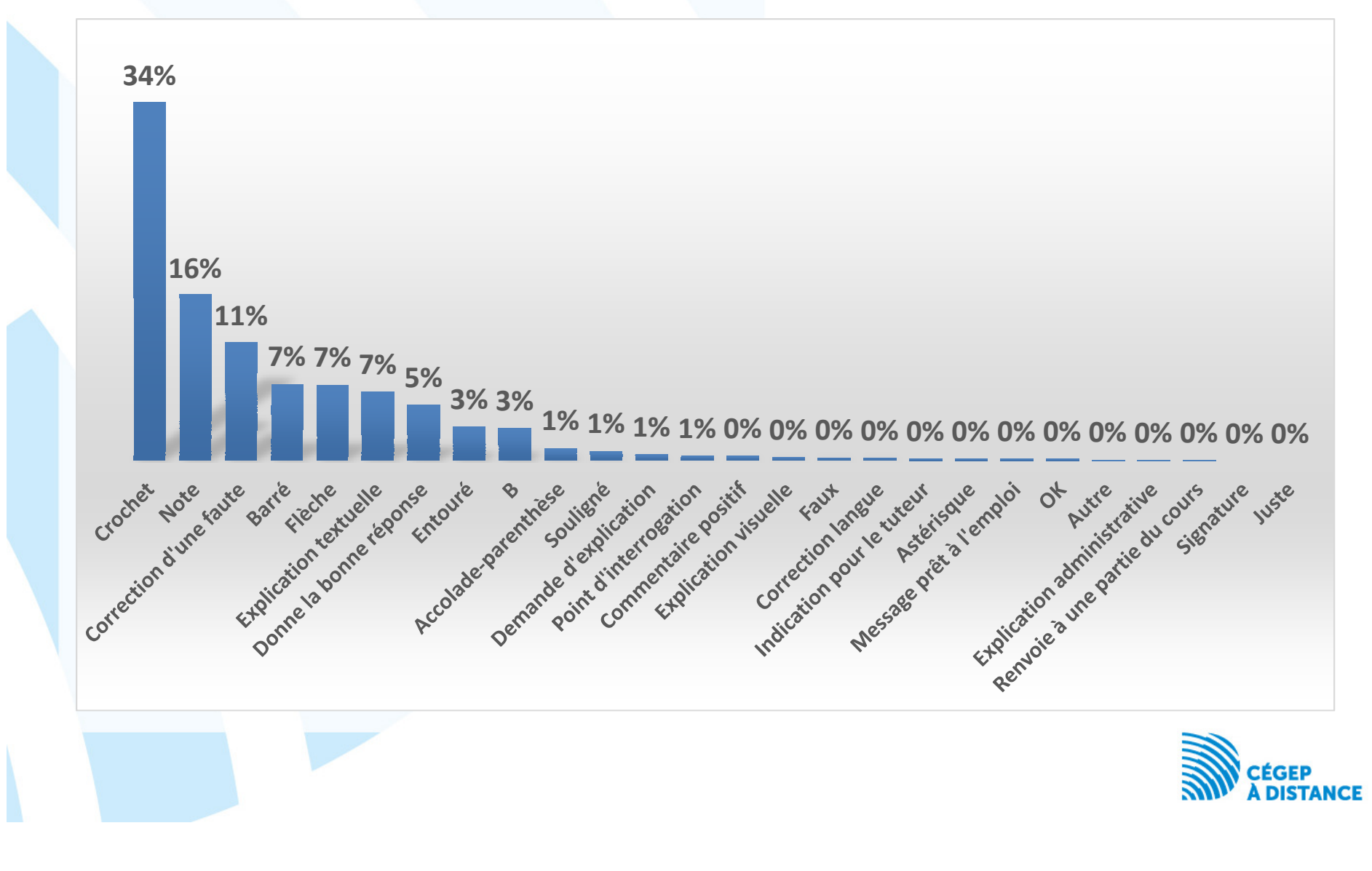

## Niveaux de régulation observés

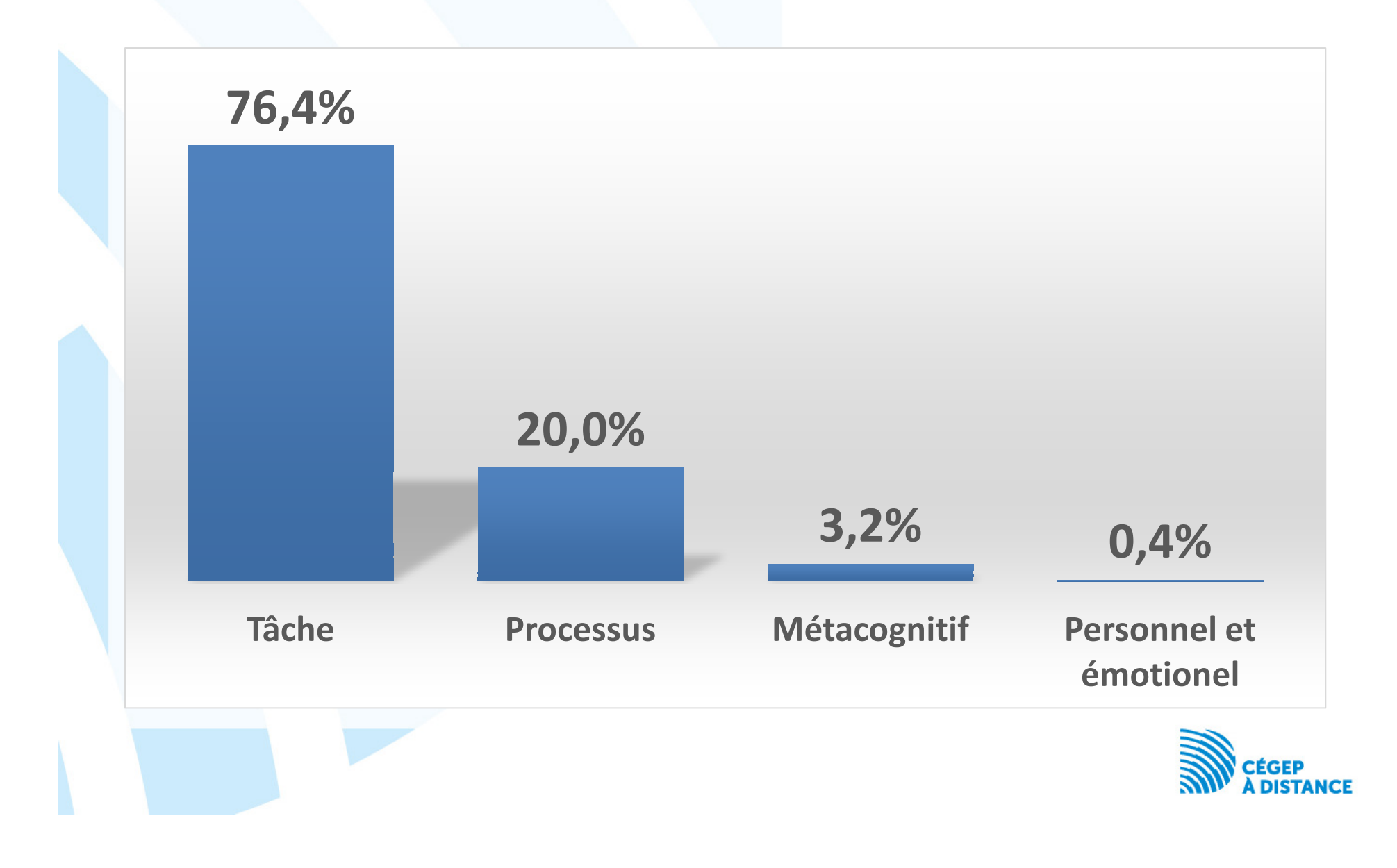

# Annotations observées en fonction du rendement scolaire

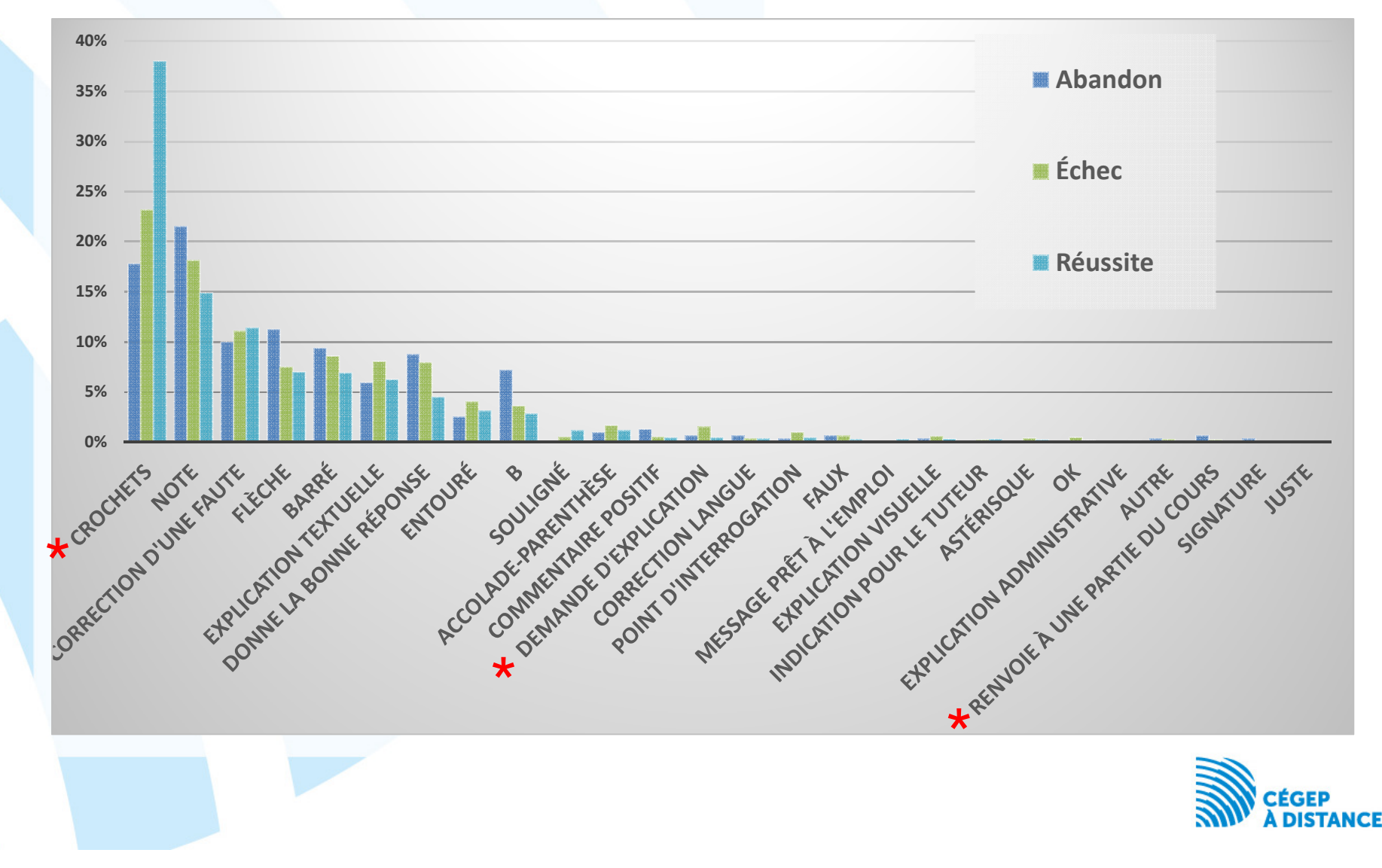

# Niveaux de régulation observés en fonction du rendement scolaire

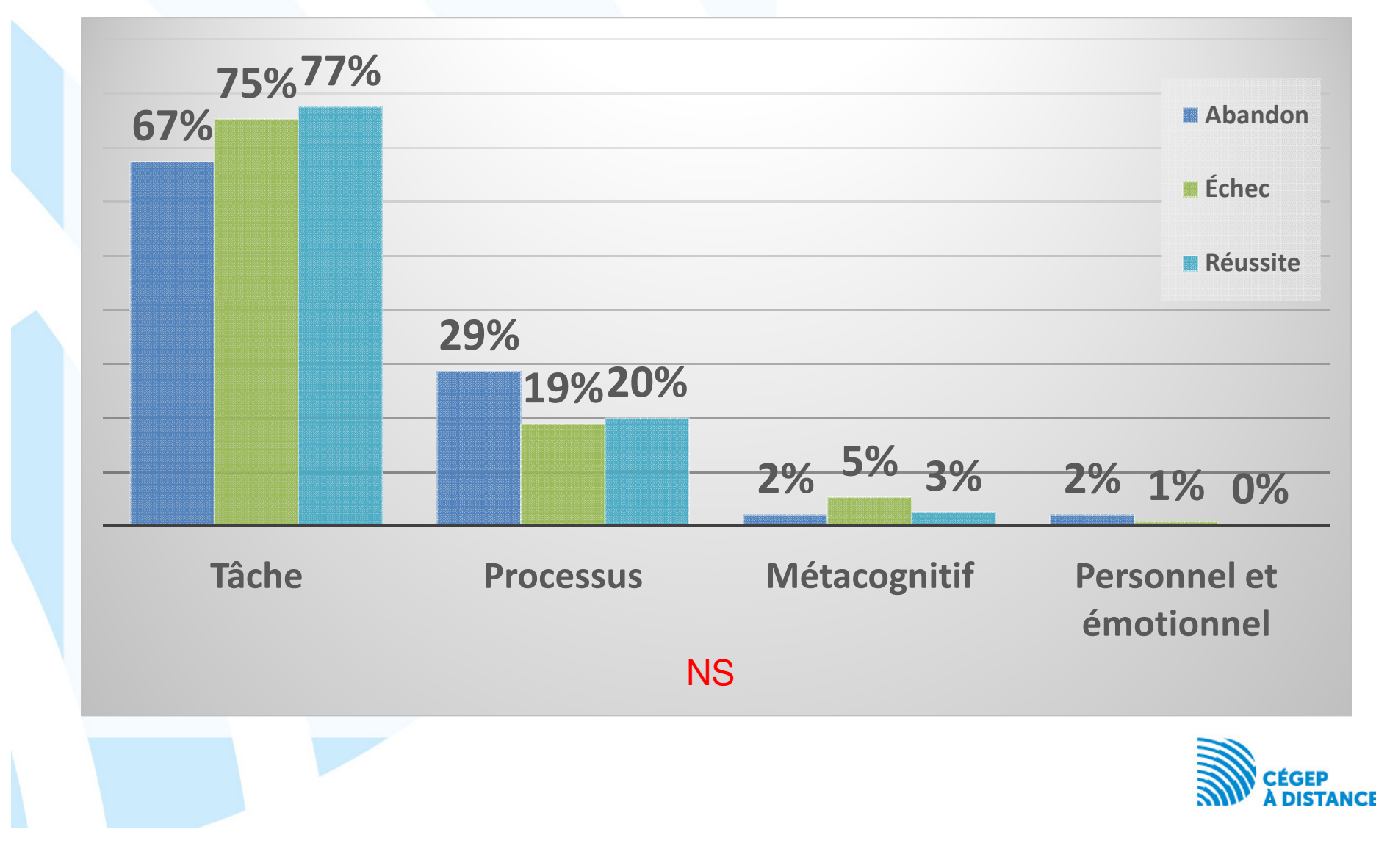

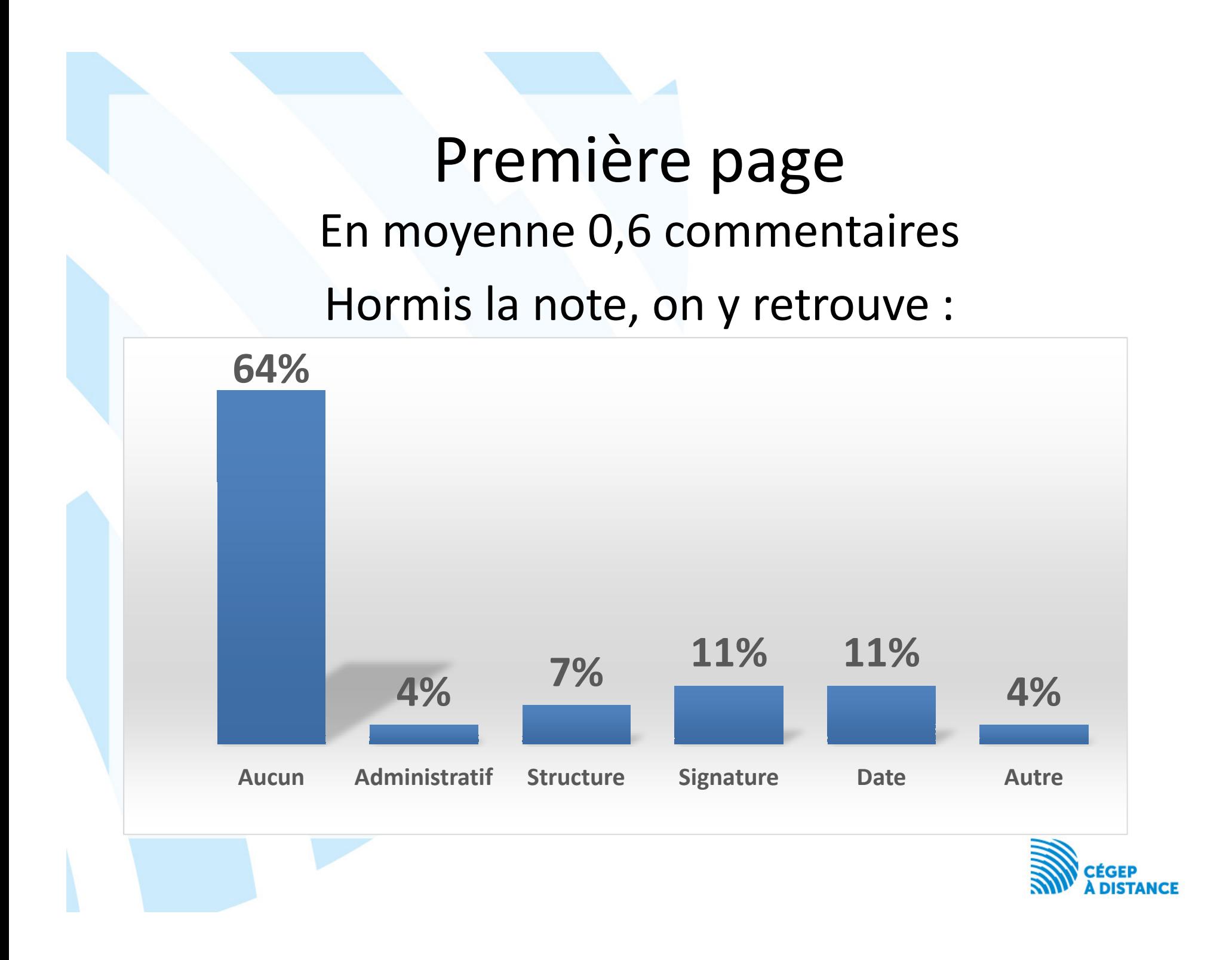

## Existe-t-il un lien entre la note au cours et les annotations?

## Plus la note au cours est élevée :

Plus la MGS est élevée (*r* = .36, *<sup>n</sup>* = 73, *p* < .01)

Moins les devoirs contiennent de commentaires de type personnel ou émotionnel(*r* = -.36, *<sup>n</sup>* = 77, *p* < .05)

Moins les devoirs contiennent de « faux »(*r* = -.30, *<sup>n</sup>* = 77, *p* < .01)

Pas de lien avec la quantité d'annotations observées(*r* = .15, *<sup>n</sup>* = 77, *p* = ns)

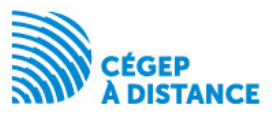

## Conclusion de l'étude 1

La quantité d'annotation n'a pas d'influence sur la note au cours.

Il n'y a pas d'annotations particulières selon que l'apprenant abandonne, réussisse ou échoue le cours.

Les annotations de nature personnelle ou émotionnelle, utilisées seules, auraient un impact négatif sur la note au cours ce qui est en accord avec la littérature.

Il semblerait que le niveaux de régulation n'ait pas eu d'impact significatif sur la note au cours.

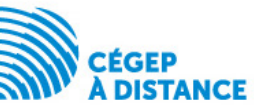

## Étude 2

## **LA RÉTROACTION : TRADITIONNELLE OU TECHNOLOGIQUE?**

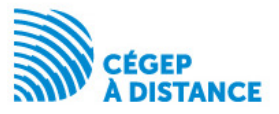

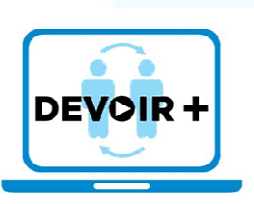

## Projet *Devoir+*

La rétroaction : traditionnelle ou technologique? Impact du moyen de diffusion de la rétroaction sur la persévérance et la réussite scolaireRétroaction audioRétroaction vidéoVisioconférence**Quelle intervention aura le plus d'impact sur la réussite et la persévérance de nos apprenants?**

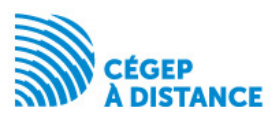

## Les TIC au service de la rétroaction

Rétroaction écrite : contraintes de temps, d'espace et de compréhension

#### Rétroaction technologique :

- Moins chronophage
- Davantage de rétroaction
- Faciliterait l'appropriation
- Enrichissement de la rétroaction
- Présence sociale accrue
- • Des apprenants plus satisfaits, mais pas forcément plus performants

Ackerman, D. S., & Gross, B. L. (2010). Instructor feedback: How much do students really want? Journal of Marketing Education, 32(2), 172-181.

- Barrette, C. (2009). Métarecherche sur les effets de l'intégration des TIC en pédagogie collégiale. Revue Internationale des Technologies en Pédagogie Universitaire, 6(2-3), 18-25.
- Carless, D. (2006). Differing perceptions in the feedback process. Studies in Higher Education, 31(2), 219-233.

Evans, C. (2013). Making sense of assessment feedback in Higher Education. Review of Educational Research, 83(1), 70-120.

Macgregor, G., Spiers, A., & Taylor, C. (2011). Exploratory evaluation of audio email technology in formative assessment feedback. **Research in Learning Technology**, 19(1), 39-59.

Mathisen, P. (2012). Video feedback in higher education, - A contribution to improving the quality of written feedback. Nordic Journal of Digital Literacy, 7(2), 93-117. Roberge, J. (2008). Rendre plus efficace la correction des rédactions. Rapport de recherche PAREA. Montréal, QC : Cégep André-Laurendeau.

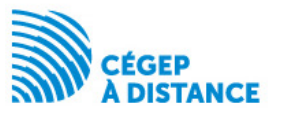

Arbaugh, J. B., Cleveland-Innes, M., Diaz, S. R., Garrison, D. R., Ice, P., Richardson, J. C., & Swan, K. P. (2008). Developing a community of inquiry instrument: Testing a measure of the community of inquiry framework usi sample. The Internet and Higher Education, 11(3), 133-136.

Carless, D., Salter, D., Yang, M., & Lam, J. (2011). Developing sustainable feedback practices. Studies in Higher Education, 36(4), 395-407.

## Objectifs

**Évaluer l'impact de l'utilisation de trois outils TIC pour diffuser une rétroaction sur les travaux (audio, vidéo et visioconférence) au regard de la persévérance et de la réussite des apprenants.**

**Documenter la perception des apprenants relativement à la qualité de la rétroaction, aux outils technologiques utilisés et à leur expérience d'apprentissage.** 

**Déterminer l'impact de ces moyens de diffusion sur le système d'encadrement.**

**Documenter la mise en place et le déroulement de l'intervention et en dégager les bonnes pratiques sur le plan de la relation enseignantapprenant.**

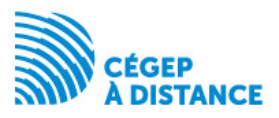

### **PARTAGE DE BONNES PRATIQUES**

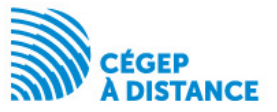

#### Pas plus de 5 minutes

- Aspect technologique (poids)
- Charge cognitive
- Un enregistrement de 2 min. représente l'équivalent de 400 mots soit une feuille A4 remplie de commentaires.

Ne pas filmer la première page du devoir (renseignements personnels)

Endroit calme

#### Copie de l'enregistrement

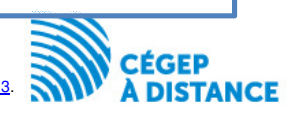

Cann, A. (2014). Engaging students with audio feedback. *Bioscience Education, 22*(1), 31-41

Merry, S., & Orsmond, P. (2008). Students' attitudes to and usage of academic feedback provided via audio files. Bioscience Education E-Journal, 11. Récupéré de : <u>ttp://journals.heacademy.ac.uk/doi/full/10.3108/beej.11.3.</u> Rotheram, B. 2009. Sounds Good: Quicker, Better Assessment Using Audio Feedback. JISC. Rapport de projet. Récupéré de http://www.jisc.ac.uk/publications/reports/2009/soundsgoodfinalreport.aspx Stannard, Russell. (2008). *Screen capture software for feedback in language education.* Paper presented at the Second International Wireless Ready Symposium.

Débuter l'enregistrement par une salutation personnalisée. *Bonjour Stéphanie…..*

Conseiller à l'apprenant de prendre sa copie pendant qu'il écoute ou visionne l'enregistrement

Indiquer l'endroit où se rapporte vos commentaires (numéro sur la copie)

À la fin, on devrait retrouver un résumé qui présente ce que l'apprenant a bien fait, sa progression vers l'objectif et ce qu'il devrait faire dans le futur pour s'améliorer.

Terminer par une question ouverte afin d'engager l'apprenant dans un dialogue. L'inviter à vous contacter pendant vos heures de disponibilité ou par courriel

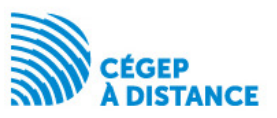

Préparer vos commentaires puis débuter l'enregistrement

Il n'est pas interdit d'utiliser la fonction pause durant l'enregistrement

Être naturel, s'il y a des tics de langage ce n'est pas grave

Ne pas être parfait, cela devrait ressembler à une interaction en présence

Ne pas perdre de temps à faire des arrangements ou à réenregistrer plusieurs fois

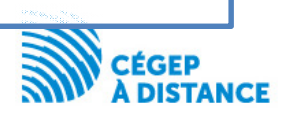

• Juste ou faux Aller plus loin que la correction académiqueExpliquer pourquoi c'est faux mais aussi pourquoi c'est justeDonner des exemplesPréciser si les objectifs (compétences) sont atteintsFournir une rétroaction sur le travail Des encouragements oui, mais en lien avec le travail

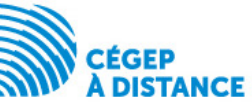

### 7 principes de Nicol et Macfarlane-Dick

**Clarifier ce qu'est une bonne réalisation**, car la compréhension des objectifs, des critères d'évaluation et des standards par l'apprenant peut être différente de celle de l'enseignant. Fournir ces éléments par écrit et donner des exemples de réalisations sont des bons moyens d'éviter cet écart de compréhension.

**Faciliter l'auto-évaluation**, car elle encourage la réflexion sur la progression des apprentissages. Pour maximiser son efficacité, il est préférable que l'autoévaluation se fasse à la suite de la rétroaction de l'enseignant plutôt qu'avant, cela permet à l'apprenant d'identifier et de corriger plus d'erreurs. De plus, il est important de fournir fréquemment des opportunités pour s'autoévaluer.

**Donner une rétroaction qui contient des informations de qualité, c'est-à-dire qui aide l'apprenant à identifier par lui-même les problèmes dans ses réalisations et à s'autocorriger**. Afin de favoriser la qualité de la rétroaction, trois commentaires bien pensés suffisent si l'on souhaite que l'apprenant utilise la rétroaction. Ces commentaires devraient permettre à l'apprenant de comprendre comment le lecteur a perçu sa réalisation. L'apprenant pourra ainsi comparer son intention avec les effets obtenus sur le lecteur. La tonalité ne devrait pas être autoritaire et devrait offrir des conseils pour corriger les problèmes plutôt que de se limiter aux forces et aux faiblesses. Finalement, il serait intéressant que l'étudiant puisse avoir accès à la rétroaction en tout temps, n'importe où et autant de fois qu'il le souhaite.

**Encourager les échanges entre l'enseignant et l'apprenant à propos de l'apprentissage**, car beaucoup d'apprenants ne comprennent pas les rétroactions de leur enseignant.

**Favoriser la motivation et l'estime de soi de l'apprenant** en donnant une rétroaction avec des notes et des commentaires concernant la réalisation et non l'apprenant.

Fournir des opportunités pour combler l'écart entre les réalisations actuelles et celles désirées. Idéalement, la rétroaction pourrait être donnée sur un travail en progression en invitant l'apprenant à planifier des stratégies d'amélioration et lui permettre de resoumettre son travail.

Utiliser la rétroaction avec les enseignants afin d'améliorer l'enseignement. L'enseignant a besoin de **connaître l'état d'avancement des apprenants**, il peut, par exemple, demander aux apprenants de résumer les points importants d'une leçon.

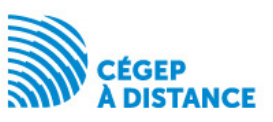

Nicol, D. J., & Macfarlane-Dick, D. (2006). Formative assessment and self-regulated learning: A model and seven principles of good feedback practice. Studies in higher education, 31(2), 199-218.

## **OUTILS TECHNOLOGIQUES**

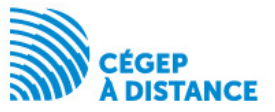

### Outils pour enregistrer une rétroaction audio

#### Procédure Windows 7 par le biais du magnétophone :

- •5 min. d'enregistrement donne un fichier de 3,82 Mo, fichier .wma
- •Avantage : simple, stockage local, un seul appareil à utiliser pour faire et envoyer le fichier, petite taille
- •Inconvénient : peu mobile, il faut être sur l'ordinateur

#### Procédure Windows 8 par le biais de l'application magnétophone :

#### Utiliser l'enregistreur de votre **téléphone** :

- •Avantage : solution mobile
- •Inconvénient : il faut se l'envoyer avant de pouvoir l'envoyer à l'apprenant.
- •Attention à la confidentialité quand l'enregistrement se trouve sur un nuage (drive, gmail, dropbox,…)

#### Utiliser **Audacity** :

- •Avantage : gratuit à télécharger sur Internet (Mac), permet d'éditer et de faire le traitement dufichier
- •Inconvénient : 5 min donne un fichier de 51 Mo, fichier .wav

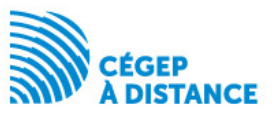

### Outils pour enregistrer une rétroaction vidéo

#### **Devoir numérisé en pdf**Utilisation d'un **ordinateur**

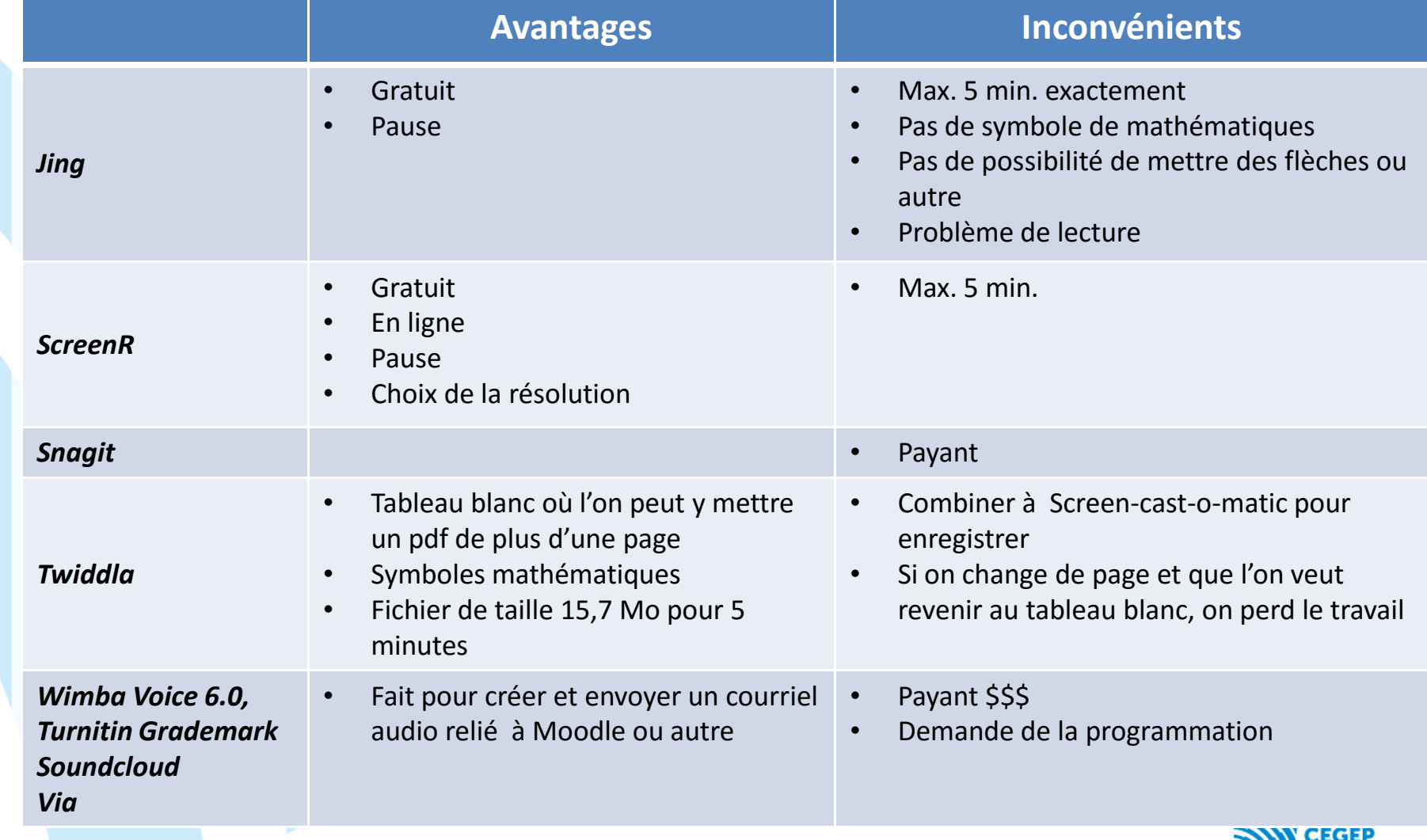

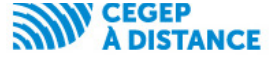

#### Outils pour enregistrer une rétroaction vidéo

#### Devoir **numérisé en pdf**Utilisation d'un **ordinateur**

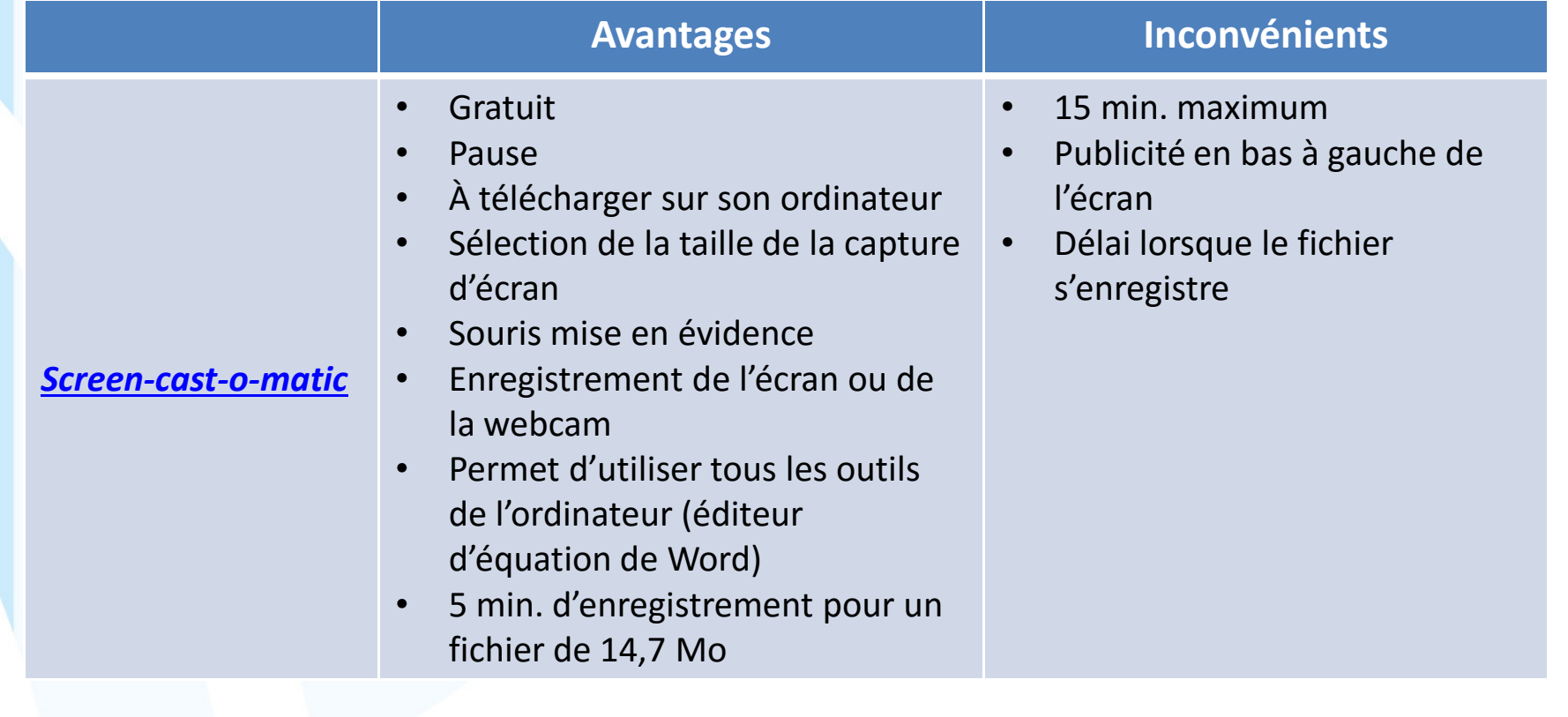

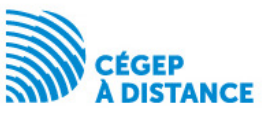

#### Outils pour enregistrer une rétroaction audiovidéo Devoir **numérisé en pdf**Utilisation d'un **iPad**

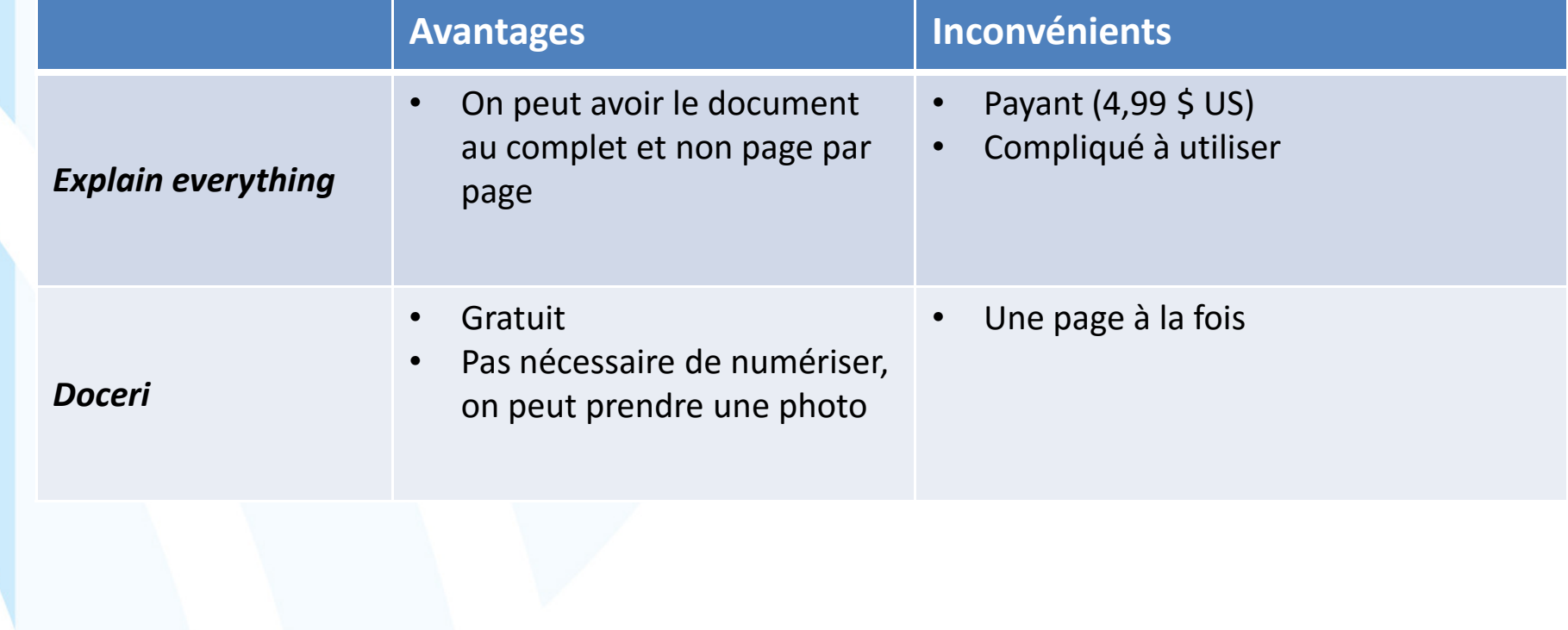

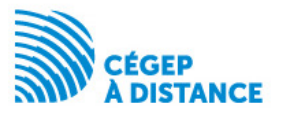

Outils pour enregistrer une rétroaction vidéo

**Pas nécessaire de numériser**Utilisation d'un ordinateur**1. Caméra document**

Ziggi HDPLus

Pas besoin de numériser!On filme, on enregistre et on envoie le tout sans transfert d'appareilAvec micro

#### **2. Webcam**

mais cela nécessite de construire un support afin de pouvoir filmer une image parfaitement à l'horizontale

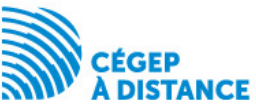

## Rejoindre l'apprenant

Déposer dans Moodle

Au moment d'entrer la note il y a un espace pour déposer un «fichier de rétroaction»

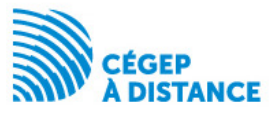

## **QUELLES SONT VOS PRATIQUES?**

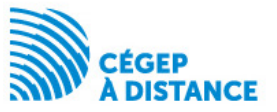

**Sous quelles formes?**

**Quels outils technologiques sont utilisés?**

**Quelles sont les réactions observées?**

**Évaluation formative ou sommative?**

**Rétroaction technologique : est-ce une pratique répandue dans vos milieux?**

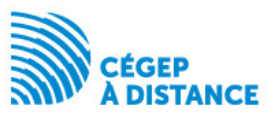

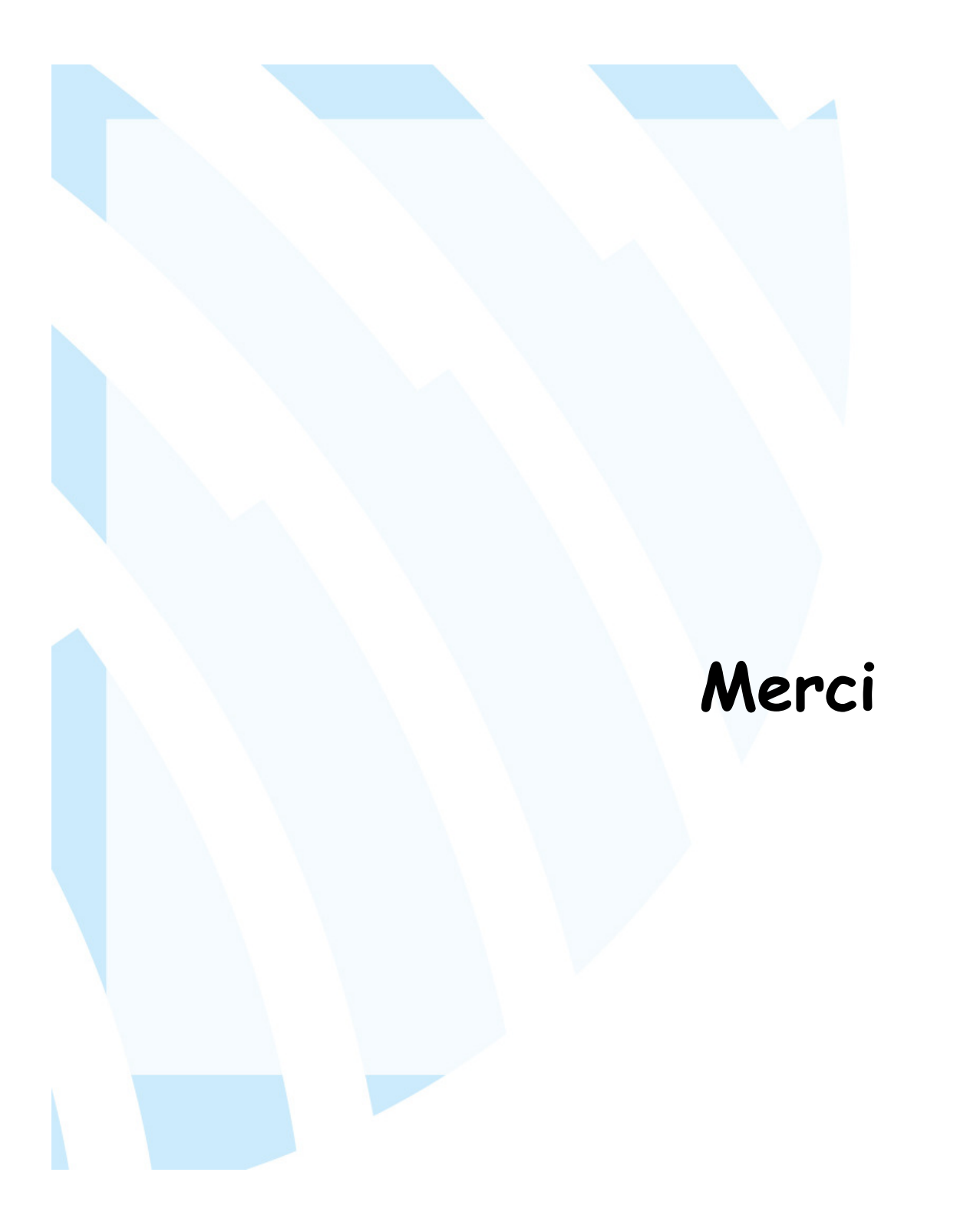

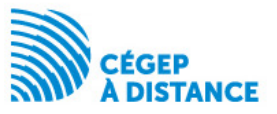